本書には、ご使用の際に重要な情報や、お客様や他の人々の危害や財産への損害を未然 に防ぎ、製品を安全にお使いいただくために、守っていただきたい事項が示されていま

ーザー登録、サポートソフトの ダウンロードについて

ユーザー登録をする際や、弊社ホームページより サポートソフトを ダウンロードする際にS/N(シ リアル番号)が必要な場合があります。 S/Nは本製品の背面に貼られているシールに印 字されている12桁の英数字です。

(例:ABC1234567ZX) ↓S/N(シリアル番号)をメモしてください。

コンティック ユーザー登録 けいしょう

http://www.iodata.jp/regist/

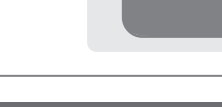

# 1) 画面で見るマニュアルを活用しよう

- ●ご使用にならないときは、ほこりが入らないようカバーなどをかけてください。
- ●表示部の周囲を押さえたり、その部分に過度の負担がかかる状態で持ち運んだりしな いでください。ディスプレイ部が破損するおそれがあります。
- ●ディスプレイ部の表面は傷つきやすいので、工具や鉛筆、ボールペンなどの固いもの で押したり、叩いたり、こすったりしないでください。
- ●表示面上に滅点(点灯しない点)や輝点(点灯したままの点)がある場合があります。 これは、液晶パネル自体が 99.9995%以上の有効画素と 0.0005%の画素欠けや輝 点をもつことによるものです。故障、あるいは不良ではありません。修理交換の対象 とはなりませんので、あらかじめご了承ください。
- ●見る角度や温度変化によっても色むらや明るさのむらが見える場合があります。 これらは、故障あるいは不良ではありません。修理交換の対象とはなりませんので、 あらかじめご了承ください。

●地震 雷などの自然災害 火災 第三者による行為 その他の事故 お客様の故音また! 過失、誤用、その他異常な条件下での使用により生じた損害に関して、当社は一切責任 を負いません。 ●本製品に付属の取扱説明書の記載内容を守らないことにより生じた損害に関して、

- )弊社 Web ページ (http://www.iodata.jp/) にアクセスします。
- ② 「ダウンロード」をクリックします。
- ③ 「サポートライブラリ」の製品の頭文字として 「L」をクリックします。
- ④ ご購入いただいた製品の型番をさがして、ク リックします。
- ⑤ ダウンロードページが開きますので、画面で見 るマニュアルを見たり、ソフトウェアをダウン ロードしてください。

### **I I-O DATA** 白色LEDパネル搭載23/21.5型ワイド液晶ディスプレイ LCD-MF231X/MF222Xシリーズ 取扱説明書 ACケーブル AC IN この度は弊社製液晶ディスプレイをお買い上げいただき、誠にありがとうございます。 ご使用の前に「本書」をよくお読みいただき、正しいお取り扱いをお願いいたします。 1 設置する アースについて ●アースを接続してくだ ●作業中は、液晶ディスプレイを床などに落としたり、パネルを傷つけたりしないように十分注意する。 さい。 ●作業の際に、ディスプレイ部(表示面)を手で強く押さえない。 アースが接続されない 液晶パネルが故障または破損するおそれがあります。 状態で万一故障した場 厳守 とつなぐ 合、感電のおそれがあ ります。 台座を取り付けるには 角度の調整(チルト) 「2台のパソコンをつなぎた ●アース接続は、電源プ ラグを AC コンセント 本製品を箱から取り出した時点では、台座は外された状態になっています。 本製品のディスプレイ部は前に5°、後ろに15°  $5^{\circ}$  15° つなぐことができます。 につなぐ前に行ってく の範囲で調整してください。 <u>手順 1</u>)机の上などの平らなところに 調整の際は、下図のように両手で左右のフレーム部 ださい。 VGA 柔らかい布などを敷き、パネ ●アース接続を外す場合 分を持ちながら角度の調節を行ってください。 ル面を下にして本製品を置き は、電源プラグを抜い ます。 てから行ってください。 右のように端に置いてください。 ●アースリード線を AC コンセントに挿入、接 手順.2 本体側のツメ2個所が台座の 触させないでください。 穴2個所に掛かるように、しっ 火災・感電の原因にな かりと台座をあてがいます。 ります。 <u>手順.3</u> ネジ横のつまみを起こし、 ) 起こして ネジをしっかり締めます。 ネジ横のつまみを起こす際は、爪 などを痛めないようご注意くだ ●この範囲以上に倒してご使用になると、本製品が転倒または破損する さい。 固い場合は、+ドライバー おそれがあります。 を使ってネジを締めてください。 注意 ●チルト調整の際には、手や指をはさまないように気をつけてください。

この装置は、「電気・電子機器の特定の化学物質の含有表示方法 (JIS C 0950)」に基づきグリーンマークを表示しております。 化学物質の含有情報は以下をご覧ください。

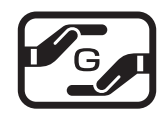

- 社は一切の責任を負いません。 ●<br>■当社が関与しない接続機器、ソフトウェアなどの意図しない組み合わせによる誤動作
- コロップフッファ・ ................<br>- やハングアップなどから生じた損害に関して、当社は一切責任を負いません。 •本製品の保証条件は、車面の「保証規定」をご覧ください。
- ・本製品の仕様および外観は、改良のため予告なく変更することがあります。

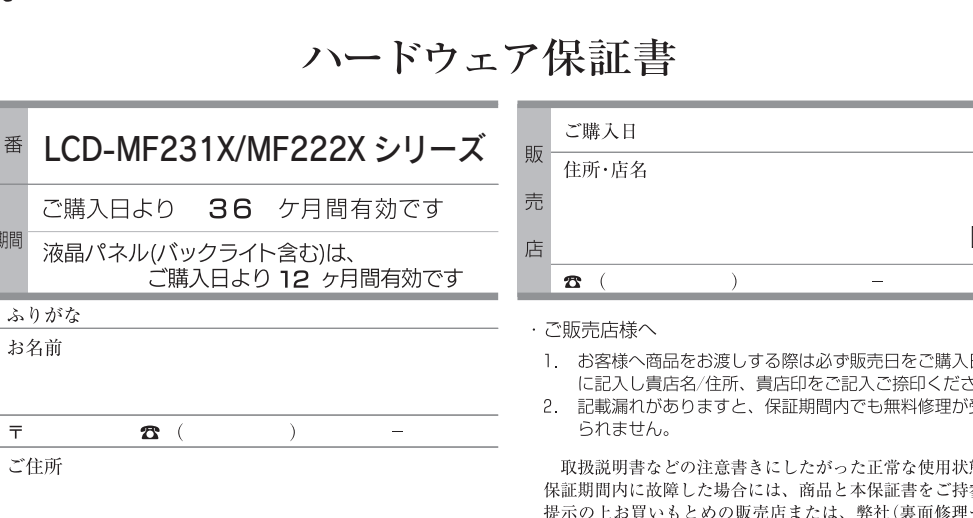

i i•o data

※[画面で見るマニュアル]やソフトウェアをご利用になる場合は、インター ネットへの接続が必要です。

手順.4 ネジ横のつまみを元に戻します。

」、、。、<br>■また、本書は再発行いたしませんので紛失しない様大切に<br>よ管してください。

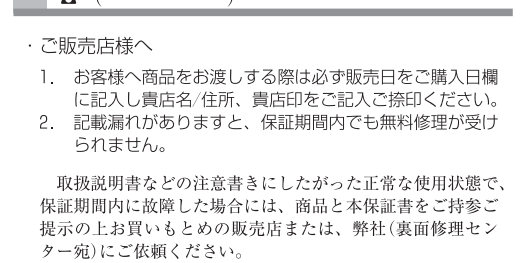

爨 アイ・オー・データ機器

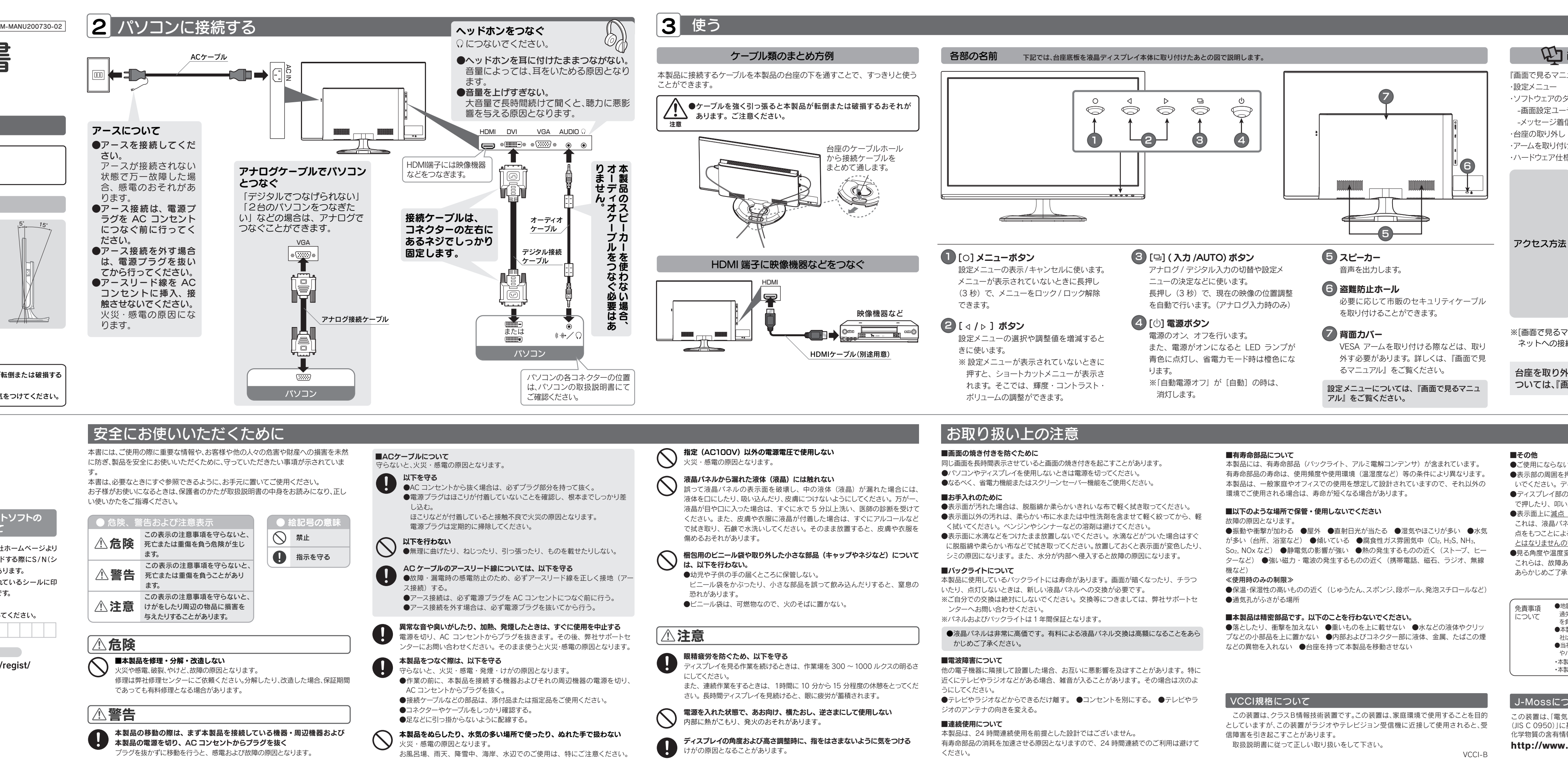

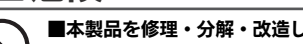

『画面で見るマニュアル』は、本製品の詳しい情報が記載されています。

- ・ソフトウェアのダウンロード
- -画面設定ユーティリティーソフト「Display Manager」

-メッセージ着信お知らせ機能「Message Monitor 着ピカ」

・アームを取り付ける(VESA規格に準拠した固定器具)

・ハードウェア仕様

台座を取り外したり、VESA アームなどを取り付ける方法に ついては、『画面で見るマニュアル』をご覧ください。

## J-Mossについて

http://www.iodata.jp/jmoss/

(2) 締める

☆印の箇所は楷書で明確にご記入ください 記載漏れがありますと、保証期間内でも無料修理が受けら <del>これ</del>。。こ注意ください。販売店欄は販売店でご記入いたた<br>ません。ご注意ください。販売店欄は販売店でご記入いたた<br>くものです。記入がない場合はお買い上げの販売店にお申し

# 困ったときには

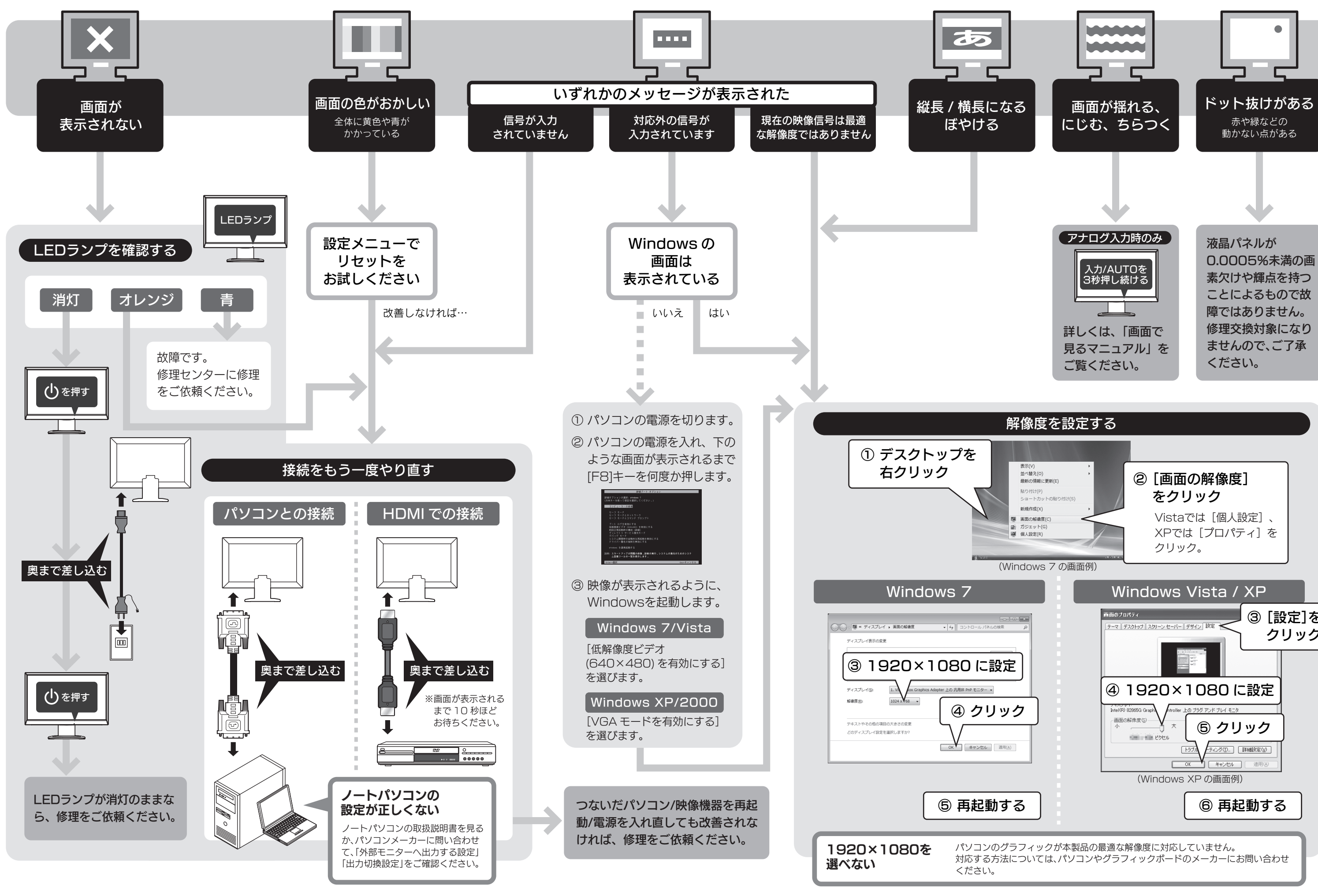

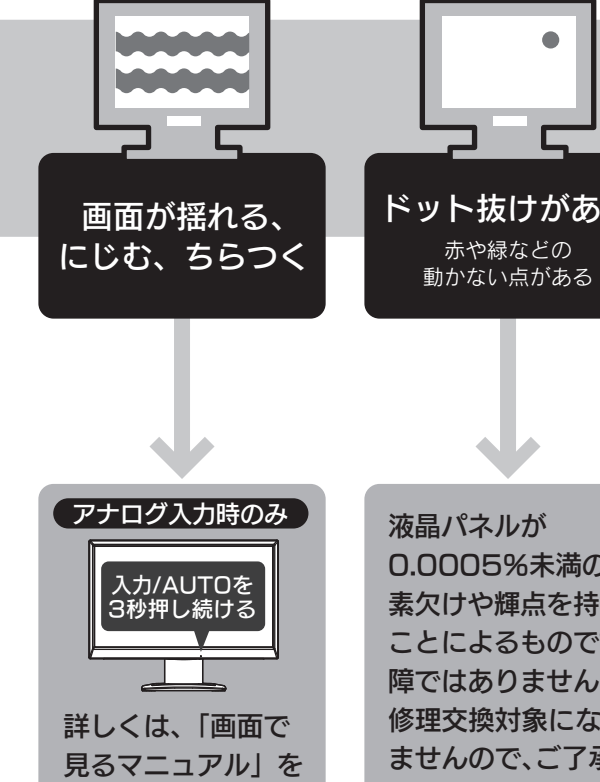

●保証期間中は、無料修理いたします。ただし、ハードウェア保証書に記載さ れている「保証規定」の保証適応外に該当する場合は、有料となります。 ※保証期間については、ハードウェア保証書をご覧ください。 ※ハードウェア保証書に記載された保証期間にかかわらず、パネル、バックライトは一年 保証となっておりますのであらかじめご了承ください。

●保証期間が終了した場合は、有料にて修理いたします。 ※弊社が販売終了してから、一定期間が過ぎた製品は、修理ができなくなる場合があります。 また、その際には同等の後継製品などで対応させていただく場合がございます。

●お送りいただいた後、有料修理となった場合のみ、修理金額をご案内いた します。修理を行うというご返事をいただいてから修理をさせていただ くこととなります。(ご依頼時にFAX番号をお知らせいただければ、修理 金額をFAXにて連絡させていただきます。)修理しないとご判断いただき ました場合は、無料でご返送いたします。

### 1.依頼前に確認すること

### 2.修理品の依頼

本製品の修理をご依頼される場合は、以下の事項をご確認ください。 修理の際に、製品ごと取り替えることがあります。その際、表面に貼られてい るシールなどは失われますので、ご了承ください。

# ■修理金額について

本製品の修理をご依頼される場合は、以下を行ってください。

- ●必要事項を記入した本製品のハードウェア保証書(コピー不可)
- ※ただし、保証期間が終了した場合は、必要ありません。
- ●下の内容を書いたもの 返送先[住所/氏名/(あれば)FAX番号]、日中にご連絡できるお電話番号 ご使用環境(機器構成、OSなど)、故障状況(どうなったか)
- ③修理品を梱包してください
- ●上で用意した物を修理品と一緒に梱包してください。
- ●輸送時の破損を防ぐため、ご購入時の箱・梱包材にて梱包してください。
- ●ご購入時の製品箱がない場合は、以下のように厳重に梱包してください。梱包が不 十分ですと、輸送中に製品が破損してしまいます。 (梱包が不十分のために輸送中に製品が破損した場合は、有料修理となりますのでご 注意ください。)
- ◆液晶パネル部分に、保護するための板やダンボールなどをあててください。
- ◆製品が動かないように、緩衝材は上下左右、台座周辺に十分にご用意ください。

①シリアル番号などをメモに控え、お手元に保管ください

お送りいただく製品の製品名、シリアル番号、ご発送いただいた日付をメモに控 え、お手元に置いてください。

※製品名(Model Name)、シリアル番号(S/N)は、製品背面に貼られているシールに印 字されています。

> ■■■■ 液晶ディスプレイ本体の「PC リサイクルマーク」の有無に より料金が異なります。なお、PC リサイクルマークがない 液晶ディスプレイを 2003 年 10 月 1 日以降にご購入、ご 家庭でご利用いただきましたお客様には弊社が無料で PC リサイクルマークを提供し、回収・再資源化いたします。詳 細は弊社ホームページをご覧ください。

### ④修理ご依頼品を下記宛先にご発送ください

### ②これらをご用意ください

- ※原則として修理品は弊社への持ち込みが前提です。送付される場合は、発送時の費用はお客 様ご負担、修理後の返送費用は弊社負担とさせていただきます。
- ※修理の際に弊社の品質基準に適合した相当部品を使用することがありますのであらかじめ ご了承ください。
- ●送付の際は、紛失等を避けるため、宅配便か書留郵便小包でお送りください。
- ●発送いただいた製品が弊社修理センターに到着次第、修理ご依頼を受け付 けさせていただきます。

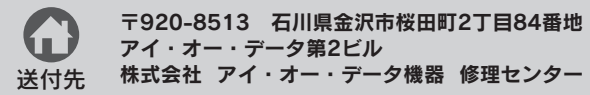

送付先 株式会社 アイ・オー・データ機器 修理センター 宛

また、弊社は本製品に関し、日本国外への技術サポート、及びアフターサービス等を行っておりませんので、予めご了承ください。(This product is for use only in Japan. We bear no responsibility for any damages or losses arising from use of, or inability to use, this product outside Japan and provide no technical support or after-service for this product outside Japan.) 本製品は「外国為替及び外国貿易法」の規定により輸出規制製品に該当する場合があります。 4) 国外に持ち出す際には、日本国政府の輸出許可申請などの手続きが必要になる場合があります。

● I-O DATAは、株式会社アイ・オー・データ機器の登録商標 です。

● HDMI、HDMIロゴ、High-Definition Multimedia Interface は、HDMI Licensing LLCの商標または登録商標です。 ● その他、一般に会社名、製品名は各社の商標または登録商標 です。

Copyright (C) 2009-2010 I-O DATA DEVICE, INC. All rights reserved.

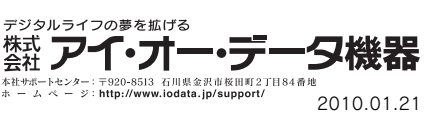

# 修理

# 液晶ディスプレイの回収・リサイクル

# お問い合わせについて

### 1.本書の左にある【困ったときには】を見る 4.解決できない場合は それでも解決できない場合は下記へお問い合わせください。 2.裏面の説明を参考に『画面で見るマニュアル』を見る ■お問い合わせ窓口 ● 全所: 〒920-8513 石川県金沢市桜田町2丁目84番地 アイ・オー・データ第2ビル 株式会社 アイ・オー・データ機器 サポートセンター 3.ホームページを確認する 電話:本社 076-260-3633 東京 03-3254-1092 8 http://www.iodata.jp/support/ FAX: 本社 076-260-3360 東京 03-3254-9055 ※受付時間 9:00 ~ 17:00 月~金曜日(祝祭日を除く) インターネット: http://www.iodata.jp/support/ ■お知らせいただく事項について 1. ご使用の弊社製品名 2. ご使用のパソコン本体と周辺機器の型番 3. ご使用の OS 4. トラブルが起こった状態、トラブルの内容、現在の状態(画面の状態や エラーメッセージなどの内容)

弊社では製品のリサイクルの容易さや電力消費の抑制など環境負荷を軽減する製品開発を進めています。 液晶ディスプレイ製品の回収・リサイクルにご協力をお願いいたします。

## <del>- 部</del> 法人のお客様は インタン・シーク インタン・シー しょう メ 料金について

- 2. <k##X;<br>保証の対象となるのは製品の本体部分のみで、添付ソフトウェア もしくは添付の消耗品類は保証の対象とはなりません。

っつ、、。<br>3. <修理依頼><br>修理を弊社へご依頼される場合は、製品と本保証書を弊社へお持 修理を弊社へご依頼される場合は、製品と本保証書を弊社へお持 ち込み頂けますようお願い致します。 送付される場合は、発送時 <sub>ン</sub>ニッグ・ファッシャングのファッシャルコードの場合は、カニカ させて頂きます。 また、発送の際は必ず宅配便をご利用頂き、輸 送時の損傷を防ぐため、ご購入時の箱・梱包材をご使用頂き、輸 送に関する保証および輸送状況が確認できる業者のご利用をお願 い致します。

## →http://www .iodata .jp/support/

### ■リサイクル窓口

弊社では、法人のお客様がご不要になった弊社製液晶ディスプレイ製品の回 収・リサイクルのご案内や料金のお見積もりを行っております。詳細は、右記リ サイクル窓口「アイ・オー エコステーション」までお問い合わせください。

### ┃← ご家庭でお使いのお客様は

弊社では「資源有効利用促進法」にもとづき、ご家庭で排出される弊社製液晶 ディスプレイのリサイクルを実施しています。

- ーd編六日がっぱ血効高が社違した物品。<br>修理ご依頼の際、本保証書のご提示がいただけない場合。 3) 本保証書の所定事項( お名前、ご住所、販売店欄 など) が未
- 記入の場合、 または字句が書き換えられた場合。 4) 火災、 地震、 水害、落雷、ガス害、塩害、 その他の天変地変、
- 公害または異常電圧による故障もしくは損傷。
- なため生じた<mark>液晶パネルの傷を含む</mark>故障もしくは損傷。<br>6) 接続時の不備に起因する故障もしくは損傷または接続してい
- る他の機器に起因する 故障もしくは損傷。
- 7) 液晶パネル、バックライトの経年劣化。(輝度変化、色変化、輝度 および色の均一性の変化、焼き付き、欠点の増加など)

回収された液晶ディスプレイは、新たな資源として生まれ変わります。この取 り組みを通じて、弊社はユーザーの皆様とともに地球環境保全の活動を進め てまいります。回収・リサイクルのご案内、お申し込みについては、右記リサイ クル窓口「アイ・オー エコステーション」にて承ります。

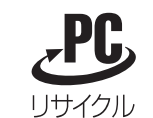

※ご提供いただいた個人情報は、製品のお問合せなどアフターサービス及び顧客満足度 向上のアンケート以外の目的には利用いたしません。 また、これらの利用目的の達成に必要な範囲内で業務を委託する場合を除き、お客様

の同意なく第三者へ提供、または第三者と共同して利用いたしません

電話 : 076-260-3616 ※受付時間 9:30 ~ 12:00/13:00 ~ 17:00 月~金曜日(祝祭日を除く) ※リサイクルに関するお問い合わせのみ承っております。 その他のご質問につきましては、右記「お問い合わせ窓口」へご相談ください。

「アイ・オー エコステーション」専用ダイヤル

[ご注意] 本製品及び本書は株式会社アイ・オー・データ機器の著作物です。 1) したがって、本製品及び本書の一部または全部を無断で複製、複写、転載、改変することは法律で禁じられています。 本製品は、医療機器、原子力設備や機器、航空宇宙機器、輸送設備や機器、兵器システムなどの人命に関る設備や機器、及び海底中継器、宇宙衛星などの高度な信頼性を必要とする設備や機器としての使用またはこれら 2) に組み込んでの使用は意図されておりません。これら、設備や機器、制御システムなどに本製品を使用され、本製品の故障により、人身事故、火災事故、社会的な損害などが生じても、弊社ではいかなる責任も負いかねます。 設備や機器、制御システムなどにおいて、冗長設計、火災延焼対策設計、誤動作防止設計など、安全設計に万全を期されるようご注意願います。 本製品は日本国内仕様です。本製品を日本国外で使用された場合、弊社は一切の責任を負いかねます。 3)

本製品を運用した結果の他への影響については、上記にかかわらず責任は負いかねますのでご了承ください。 5) [Windows® 7 ロゴについて ]

### [商標について]

● Microsoft、WindowsおよびWindows Vistaロゴは、米国ま たは他国におけるMicrosoft Corporationの登録商標です。 ームはIB曲にのいるIWIGIOSOIt Corporationの基数回はこと<br>● Apple、Macintoshは、米国および他の国々で登録された Apple Inc.の商標または登録商標です。

以下の環境にてロゴテストをおこなっております。 ● CPU: Pentium D 930  $\bullet$ メモリー:1Gバイト ●チップセット:945G ●グラフィックボード:GeForce 7600GS

# アイオー・セーフティ・サービスのご案内

万一の故障時にも安心してご利用いただく為の有償サービスです。 優先電話(フリーダイヤル)受付や、故障時のスムーズな代品交換等、各種メニューを取り揃えております。 詳細は下記弊社ホームページをご参照ください。

# http://www.iodata.jp/iss/

※本製品ご購入日から60日以内にお申し込みください。

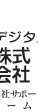

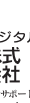

### 保 証 規 定

### 1 . <保証内容>

・・・・・・・・・・・・。<br>取扱説明書・本体添付ラベルなどの注意書きに従った正常な使用 状態で故障した場合には、本保証書の記載内容に基づき、 無料修 理します。修理のため交換された本体もしくはユニット単位の 部品はお返し致しません。 2. 人保証対象〜

# 弊社修理センターのご案内

5) お買上げ後の輸送、移動時の落下・衝撃などお取り扱いが不適当 ■修理品送付先 〒920-8513 石川県金沢市桜田町2丁目84番地 アイ・オー・データ第2ビル 株式会社アイ・オー・データ機器修理センター

- 8) 液晶パネルの表面も含む外装品の損傷、変色、劣化。 )<br>|取扱説明書の記載の使用方法または注意に反するお取り扱い
- に起因する故障もしくは損傷。 10) 弊社以外で改造、 調整、 部品交換などをされた場合。
- 
- 11) その他弊社の判断に基づき有料と認められる場合。

## 5. <弊社免責>

本製品の故障、 または使用によって生じた保存データの消失など、 直接および間接の損害について弊社は一切責任を負いません。

### 6. <保証有効範囲>

- 本保証書は日本国内においてのみ有効です。
- This warranty is valid only in Japan. \*本保証書は、本書に明示した期間、 条件のもとにおいて無料修
- 理をお約束するものです。 本保証書によってお客様の法律上の 権利を制限するものではありません。

### おねがい

- 本商品および本商品の取扱説明書の内容の一部または全部を弊 社の許諾なしに複製することはできません。
- 。<br>本保証書は所定事項が記入されることにより有効となります。 本商品は将来改良のため予告なく変更する場合があります。 本商品、またはこの一部をご利用になる商品を販売される場合
- は弊社営業までご相談ください。

### 4. <保証適応外>

保証書をご提示いただきましても次の場合は有料修理となります。 1) ご購入日から保証期間が経過した場合。